## **Funzioni dei quadri K**

Il quadro K si compila utilizzando la gestione che si attiva dal pulsante "**comunicazione dell'amministrazione di condominio**".

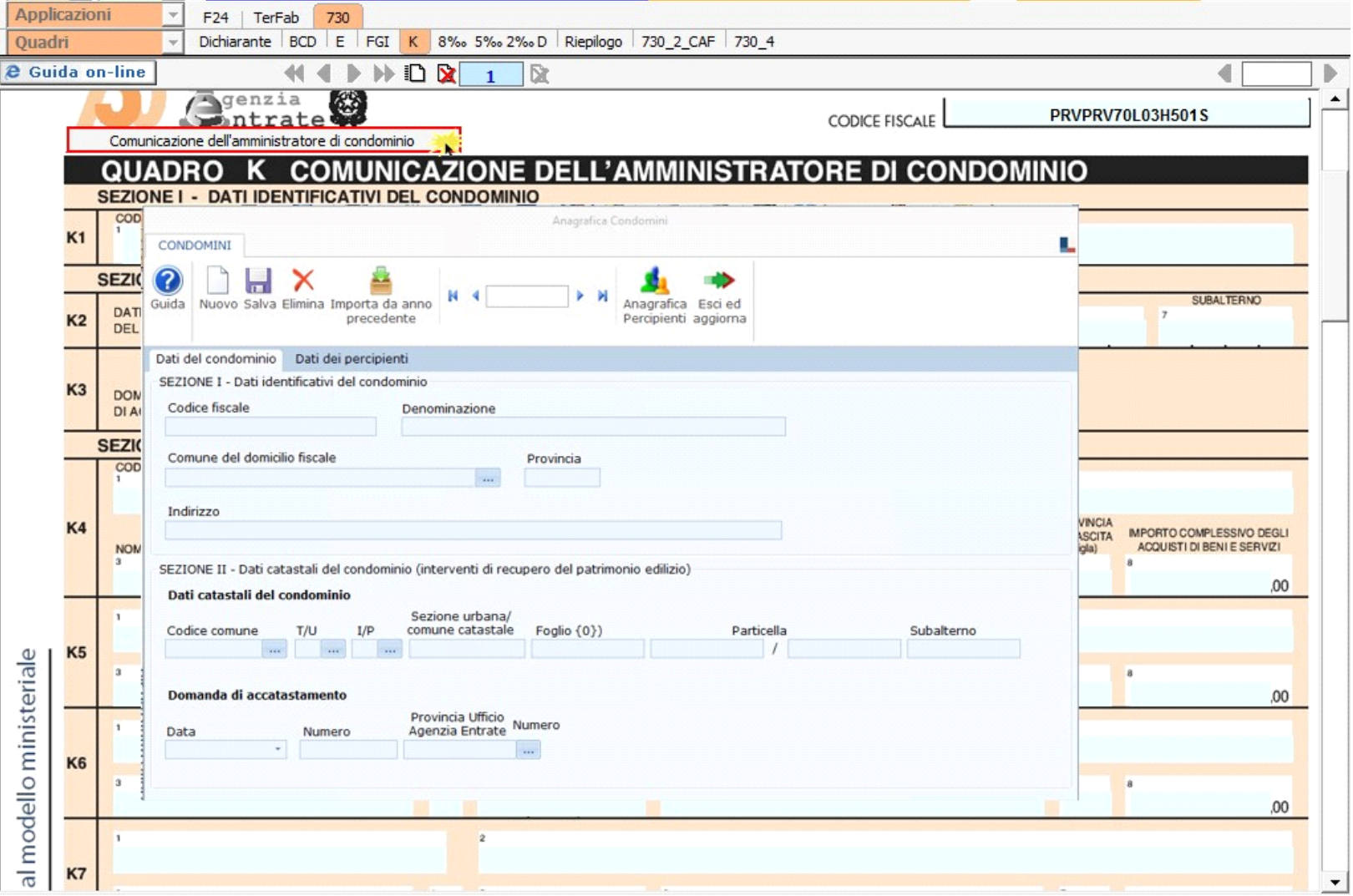

Per maggiori chiarimenti sul funzionamento della gestione si rimanda alla guida online presente all'interno della stessa.

N° doc. 34863 - aggiornato il 06/04/2017 - Autore: GBsoftware S.p.A

GBsoftware S.p.A. - Via B. Oriani, 153 00197 Roma - C.Fisc. e P.Iva 07946271009 - Tel. 06.97626336 - Fax 075.9460737 - [email protected]